The default option for replying to an email in Office 365 is "Reply All". To change the default option to "Reply" simply follow these two steps.

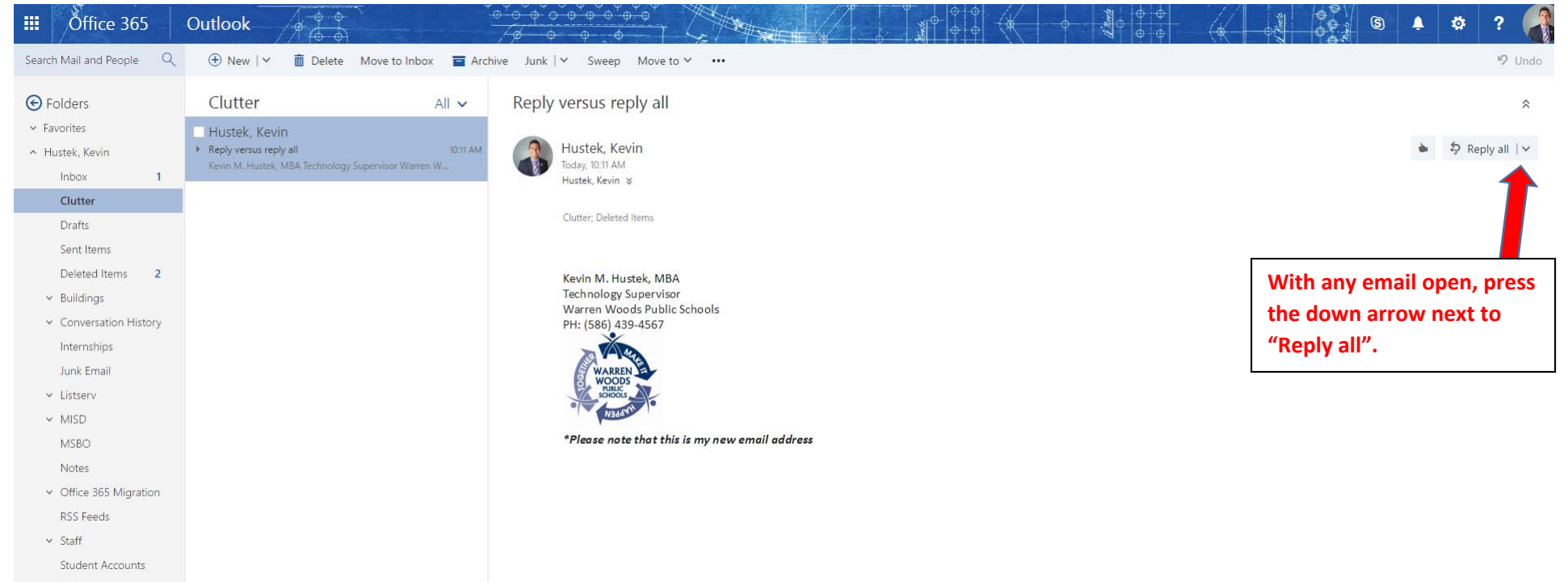

 $\times$  Vendors

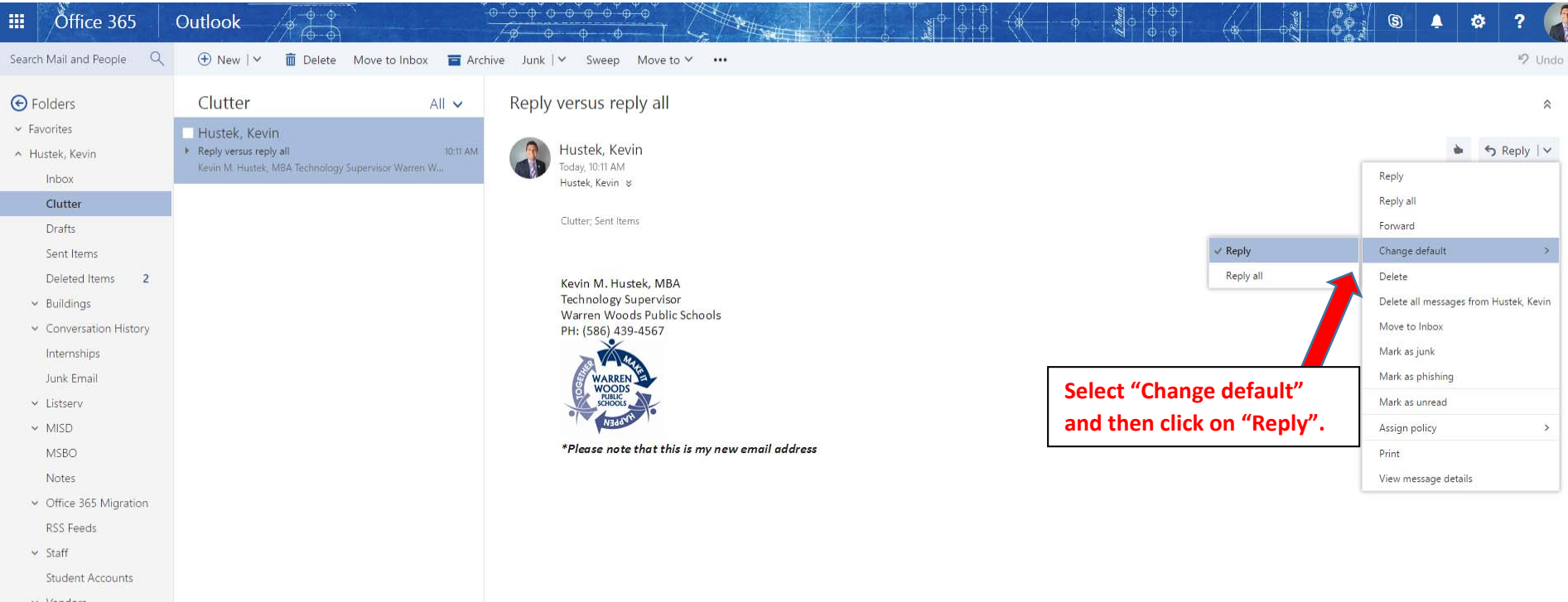

 $\times$  Vendors